### Grievance Link on NMMC.GOV.IN

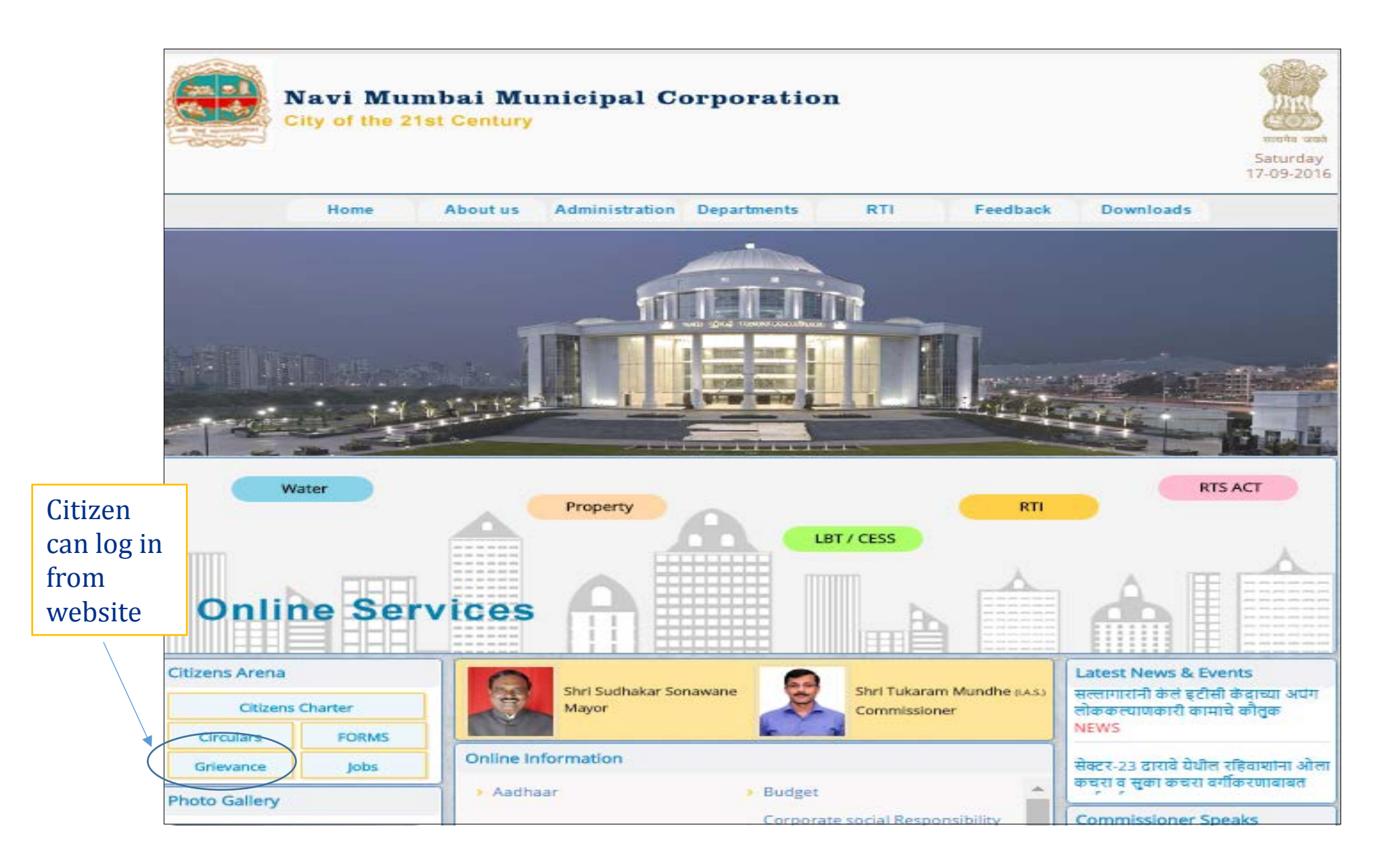

## Grievance landing page on website

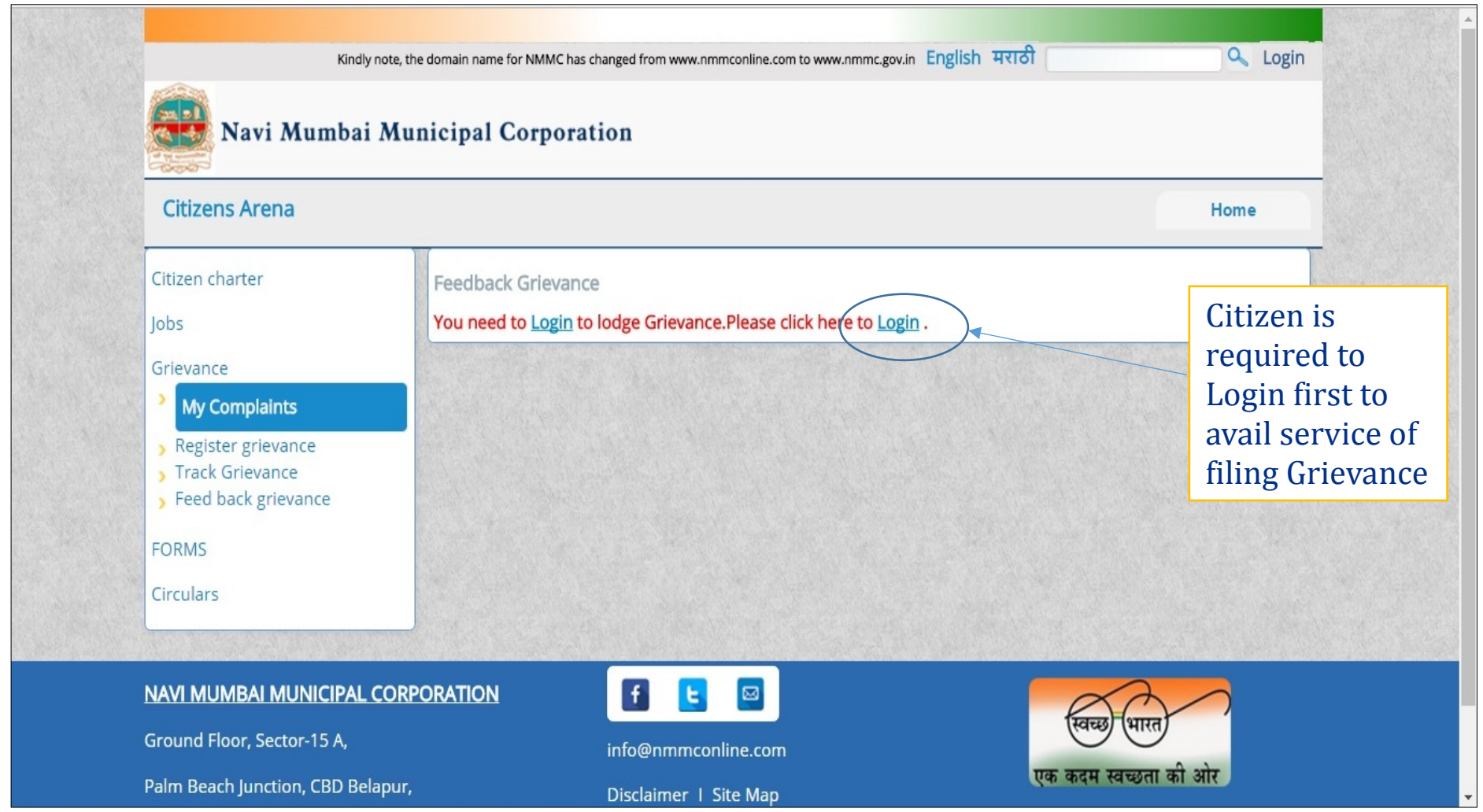

## Login or creating an account

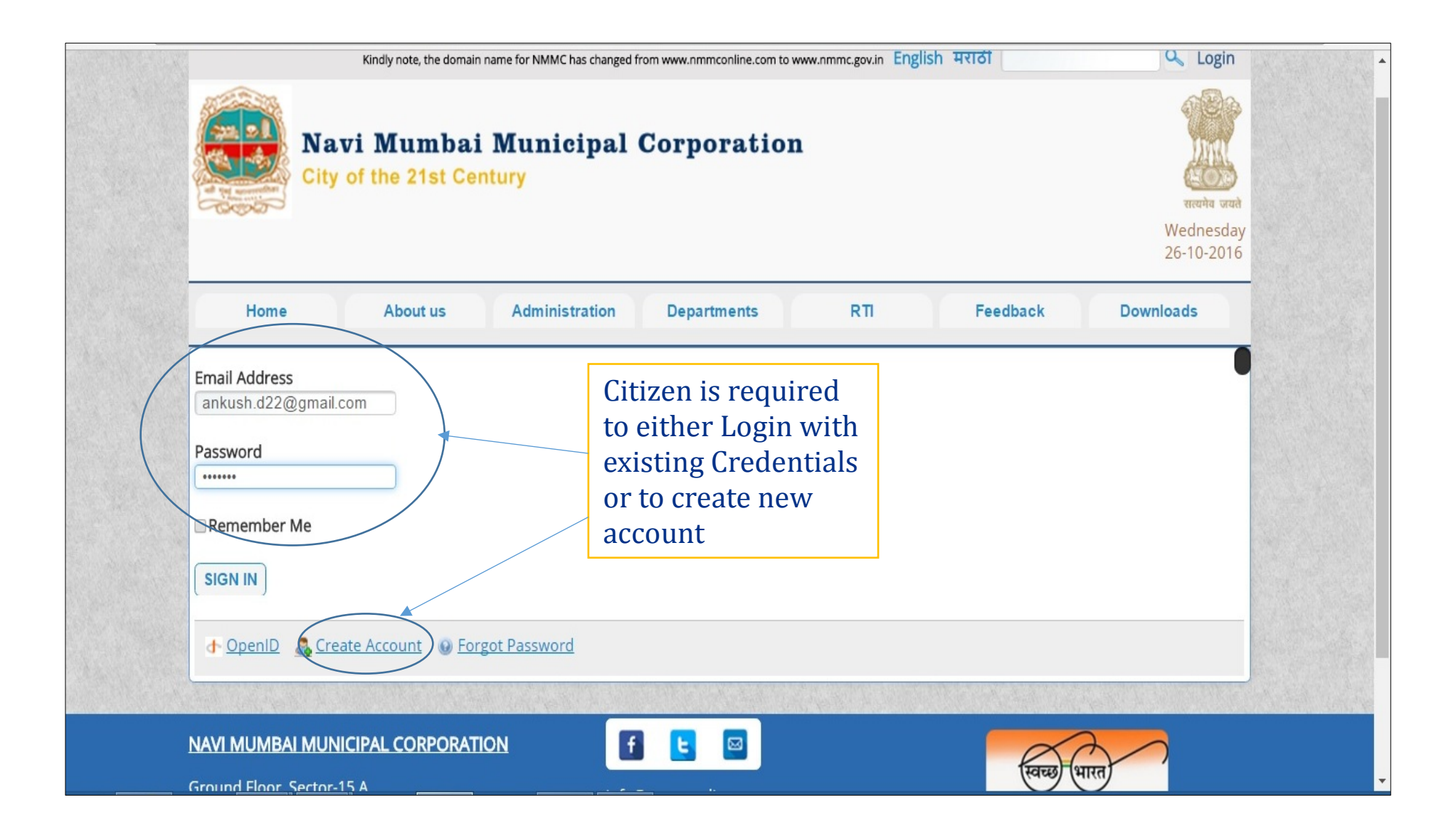

#### Creation of New Account

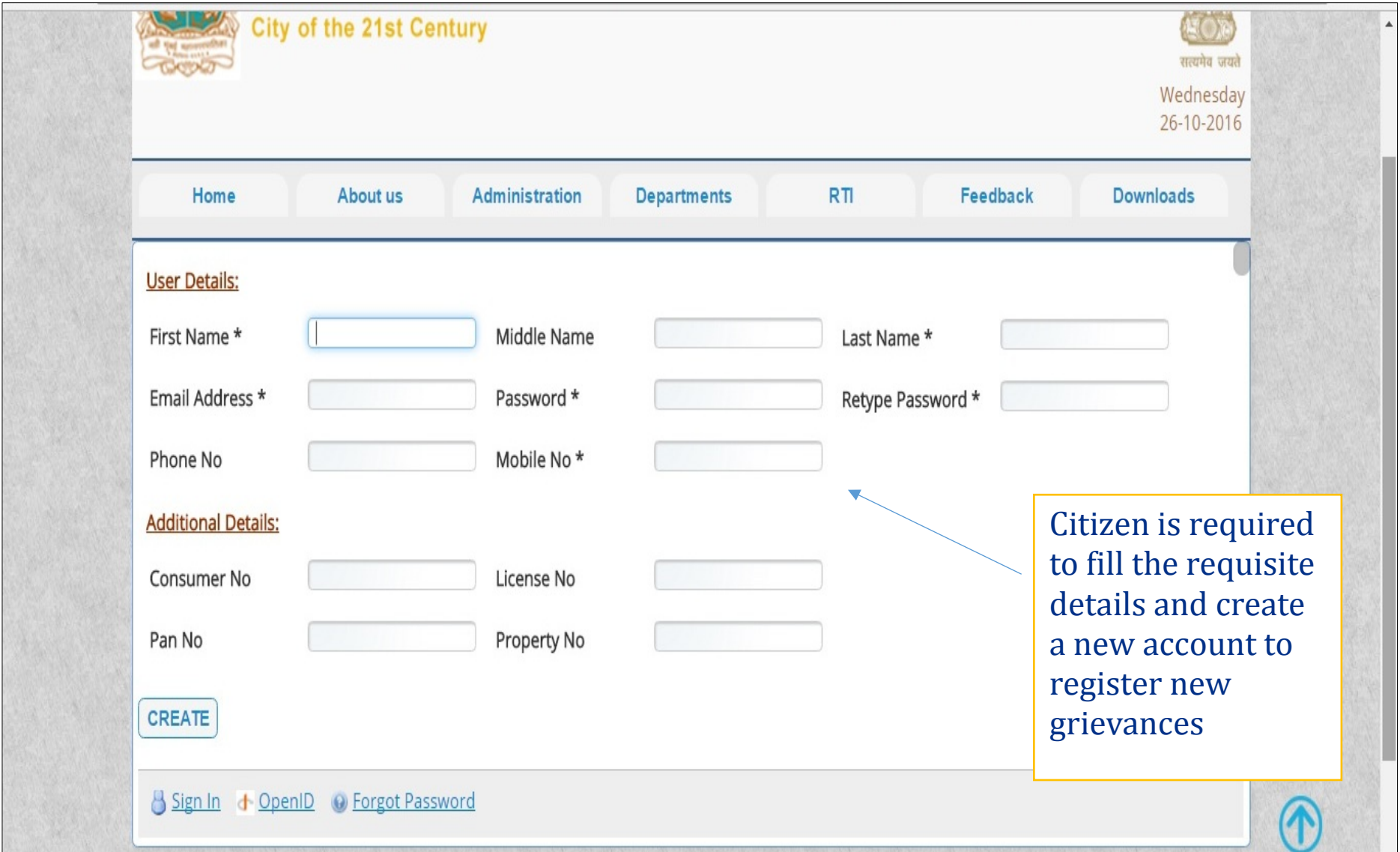

## Registering New Grievance

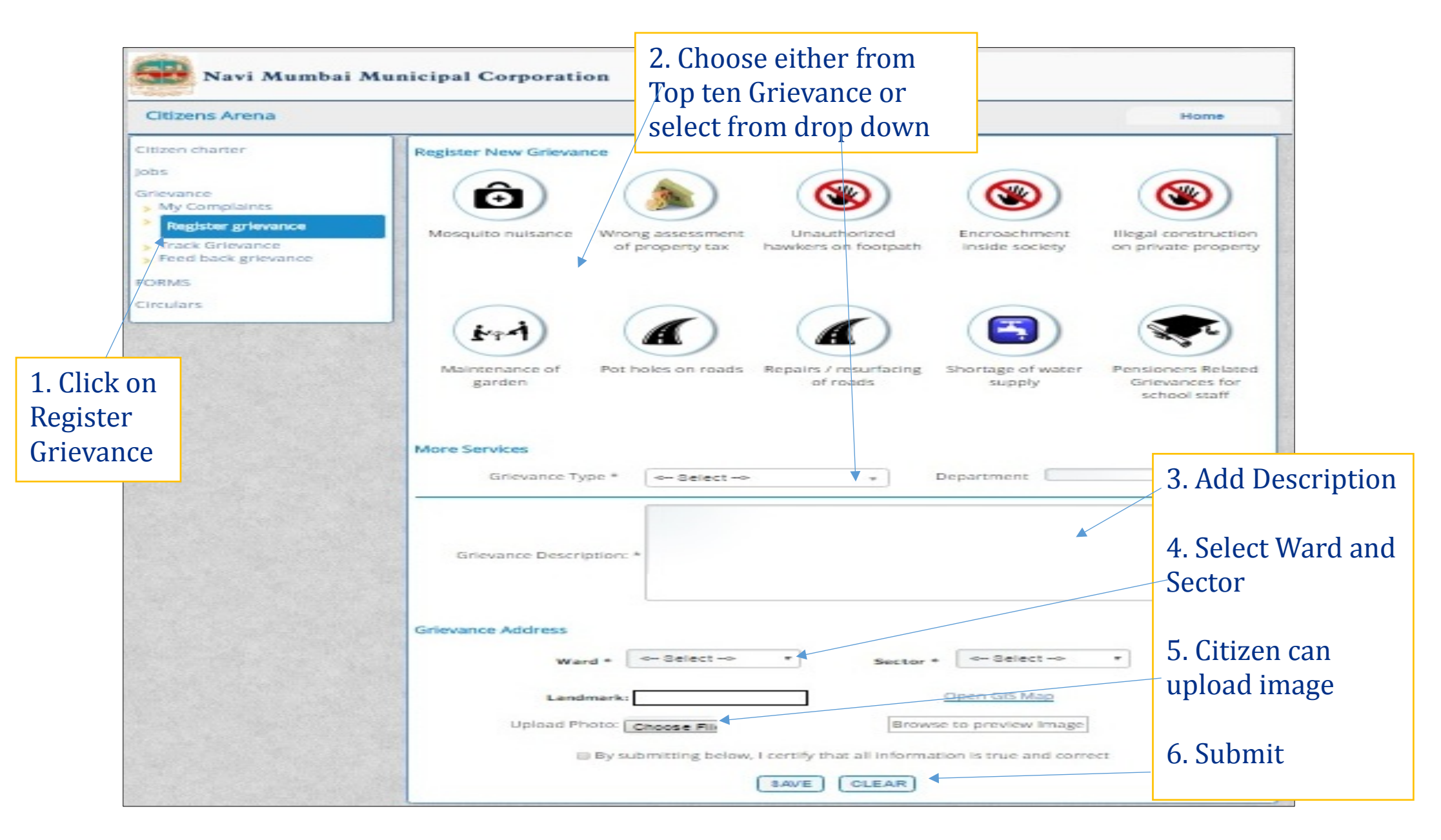

## Tracking Grievances

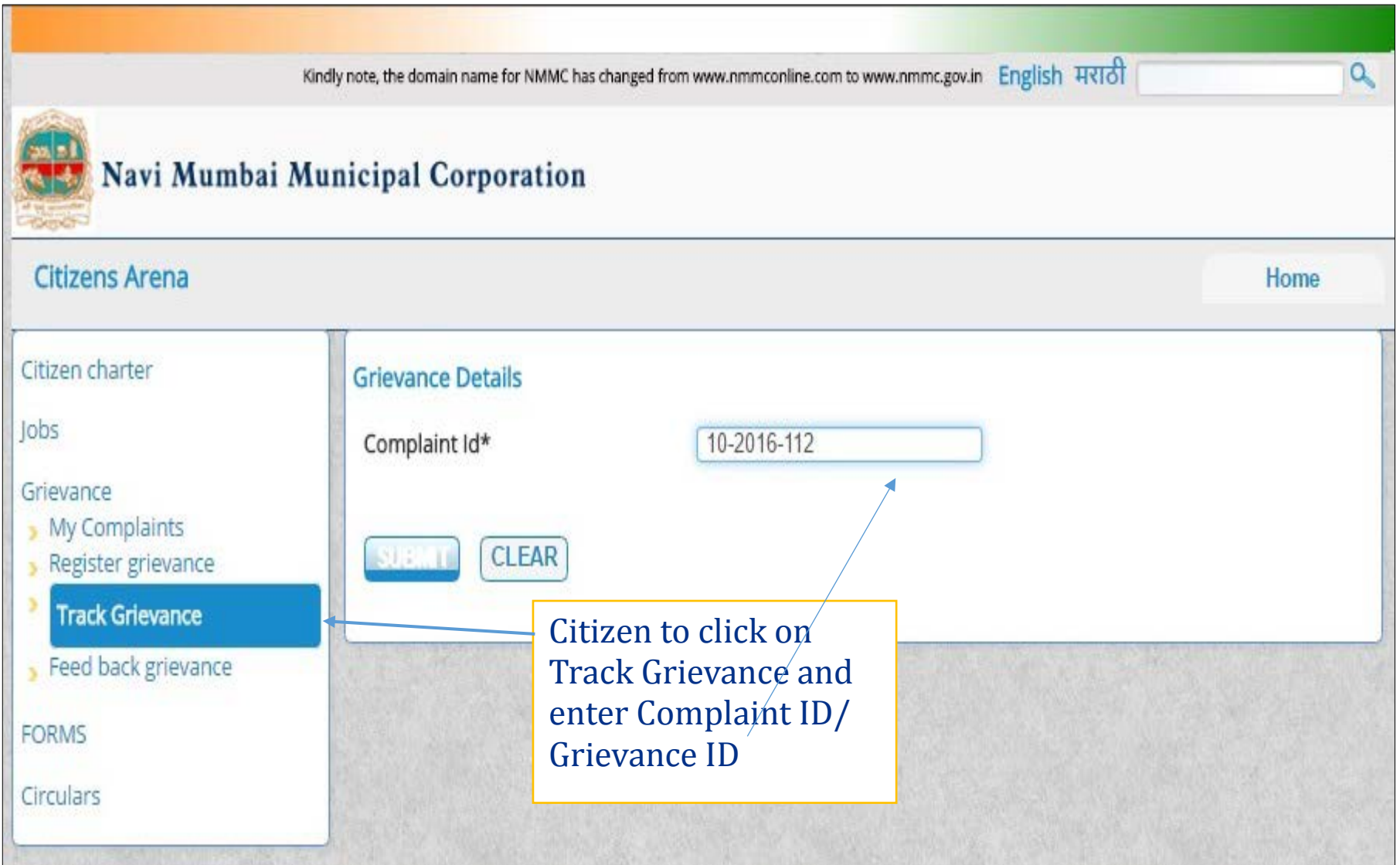

# My Complaints and other options

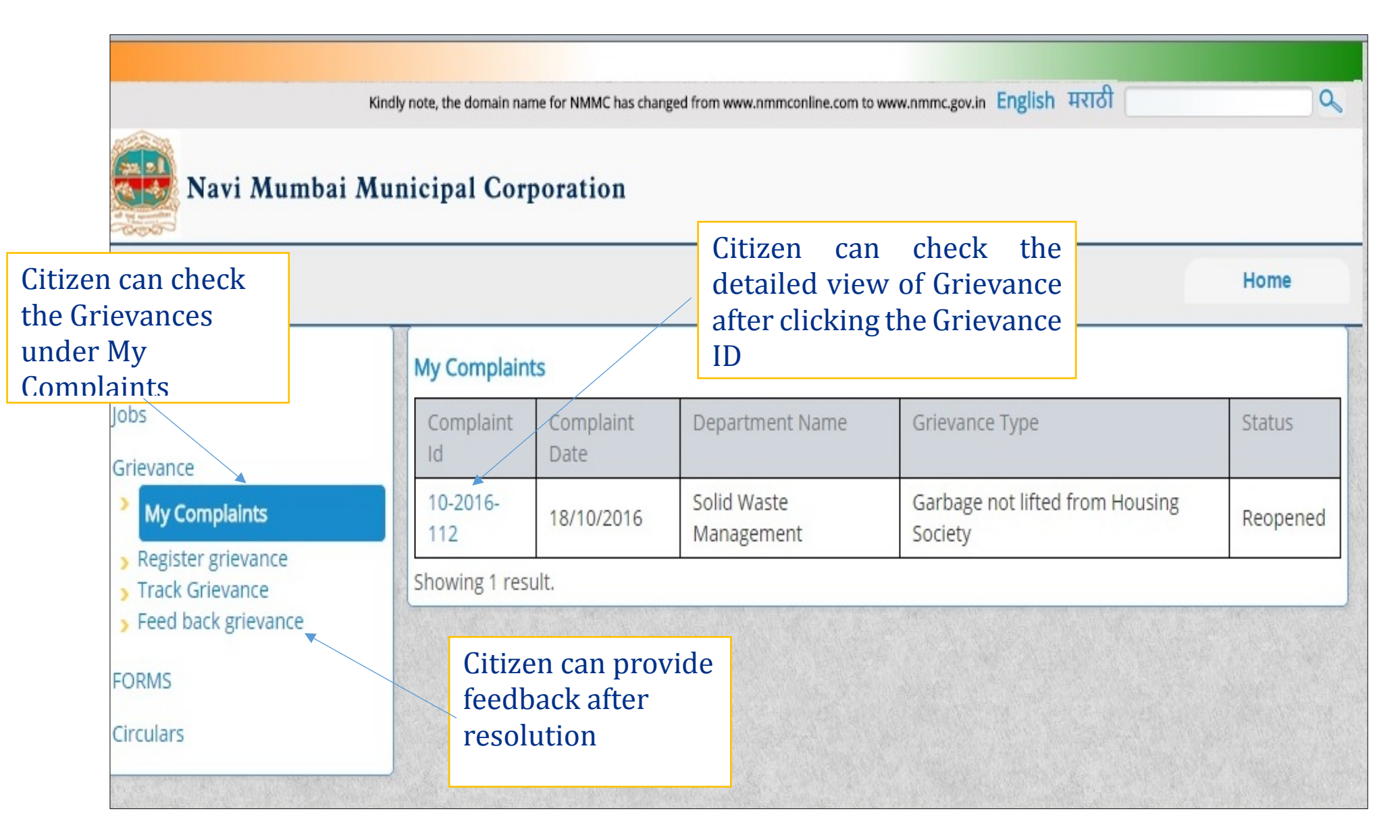